### The book was found

# Microsoft® Excel 2002 Visual Basic® For Applications Step By Step

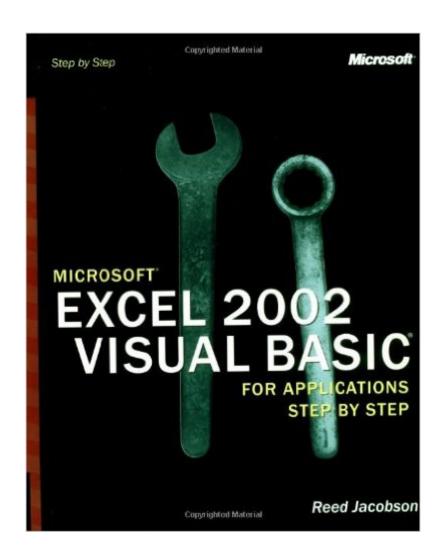

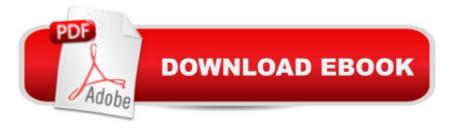

## **Synopsis**

Teach yourself how to use Microsoft® Visual Basic® for Applications (VBA) to take command of Microsoft Excel Version 2002. Choose your own best starting point in this self-paced guide to learn how to automate spreadsheets, write your own functions and procedures, customize menus and toolbars, and more. Easy-to-follow lessons with real-world scenarios and examples show you exactly how to maximize the built-in programming power in Microsoft Excel 2002. Numerous screenshots and a CD full of practice files help you master step-by-step programming procedures. Find out how to create custom solutions with Microsoft Excel and this bookâ "then keep it nearby as an ongoing desktop reference to VBA functions and features. Learn at your own pace how to: Use macros to automate simple and complex tasks Manipulate workbooks and worksheets Explore range objects Work with graphical objects Build and manipulate PivotTable® objects Create loops and conditional statements with Visual Basic Use dialog box controls on worksheets Create and use custom functions and handle macro errors Create custom toolbar buttons, menu commands, command buttons, event handlers, and dialog boxes A Note Regarding the CD or DVDThe print version of this book ships with a CD or DVD. For those customers purchasing one of the digital formats in which this book is available, we are pleased to offer the CD/DVD content as a free download via O'Reilly Media's Digital Distribution services. To download this content, please visit O'Reilly's web site, search for the title of this book to find its catalog page, and click on the link below the cover image (Examples, Companion Content, or Practice Files). Note that while we provide as much of the media content as we are able via free download, we are sometimes limited by licensing restrictions. Please direct any questions or concerns to booktech@oreilly.com.

# **Book Information**

Series: Step by Step

Paperback: 336 pages

Publisher: Microsoft Press (October 5, 2001)

Language: English

ISBN-10: 0735613591

ISBN-13: 978-0735613591

Product Dimensions: 7.4 x 1 x 9.2 inches

Shipping Weight: 1.6 pounds

Average Customer Review: 3.8 out of 5 stars Â See all reviews (13 customer reviews)

Best Sellers Rank: #1,277,944 in Books (See Top 100 in Books) #107 in Books > Computers &

Technology > Programming > Microsoft Programming > VBA #345 in Books > Computers & Technology > Programming > Languages & Tools > Visual Basic #523 in Books > Computers & Technology > Software > Microsoft > Microsoft Excel

#### Customer Reviews

This book is clearly a training manual for non-programmers wanting to do Excel macros. It is not intended for experienced programmers except as a quick overview. Nevertheless, the author introduces object-oriented programming terminology early and uses it consistently in an easy (most of the time), non-threatening way. Non-programmers, who carefully work through each of the excellent examples, without knowing it, will have picked up the basics of object-oriented programming while finding countless ways to automate their day-to-day work. As macro writing becomes more and more like regular programming, learning to use an editor and program development environment becomes more important. Nice use is made here of the VB Editor with emphasis on the Object Browser and the Immediate window - preparing the reader for perhaps moving on to more sophisticated development environments such as Visual Studio, which of course is not covered in this book. (Programming Office applications is included in the latest Visual Studio beta.) It is a joy to find a book that teaches macros with VBA in a way that permits easily moving on to more general software development with VB. The early Office macro languages were well removed from "real" programming; but VBA has changed that. OK, so perhaps it is softball and not baseball. This is a great book to give to an administrative Microsoft Office workaholic who is restless for more knowledge and might just become a self-taught developer. This book has a 2001 copyright; but as I write in July 2003 I still cannot find a better first book for VBA with Excel for non-programmers. On July 24, 2003, I want to add that there are two speed bumps in the book where the content is decidedly more difficult than the balance of the book.

#### Download to continue reading...

Microsoft® Excel 2002 Visual Basic® for Applications Step by Step MCAD/MCSD Self-Paced Training Kit: Developing Windows®-Based Applications with Microsoft® Visual Basic® .NET and Microsoft Visual C#® .NET, Second Ed: ... C#(r) .Net, Second Ed (Pro-Certification) Programming Microsoft® Visual Basic® .NET (Core Reference) (Developer Reference) Microsoft® Visual C#® 2005 Step by Step (Step by Step Developer) Database and Expert Systems Applications: 13th International Conference, DEXA 2002, Aix-en-Provence, France, September 2-6, 2002. Proceedings (Lecture Notes in Computer Science) Excel VBA: A Beginner's Guide to Visual Basic for Applications (Jordan Koma's Excel Series) (Volume 2) Microsoft® SQL

Server® 2008 Analysis Services Step by Step (Step by Step Developer) Microsoft® ADO.NET 2.0 Step by Step (Step by Step Developer) Microsoft® ADO.NET Step by Step (Step by Step Developer) The Book 2002. The 40th Annual of the best in British and International Design and Advertising Art 2002 Private Secondary Schools 2001-2002 (Private Secondary Schools, 2002) EXCEL: From Beginner to Expert - 2 Manuscripts + 2 BONUS BOOKS - Excel for Everyone, Data Analysis and Business Modeling (Functions and Formulas, Macros, MS Excel 2016, Shortcuts, Microsoft Office) Microsofta Excel 2013: Levels 1 and 2: Text with Data Files (Benchmark Series) Professional Excel Development: The Definitive Guide to Developing Applications Using Microsoft Excel, VBA, and .NET (2nd Edition) Professional Excel Development: The Definitive Guide to Developing Applications Using Microsoft Excel and VBA Excel: A Step-by-Step Guide to Learning the Fundamentals of Excel Microsoft® .NET: Architecting Applications for the Enterprise (Developer Reference) Cambridge IGCSE® Computer Science Programming Book: for Microsoft® Visual Basic (Cambridge International IGCSE) Programming Distributed Applications with Com and Microsoft Visual Basic 6.0 (Programming/Visual Basic) Creating HTML 5 Websites and Cloud Business Apps Using LightSwitch In Visual Studio 2013-2015: Create standalone web applications and Office 365 / ... using Visual Studio LightSwitch technology

<u>Dmca</u>